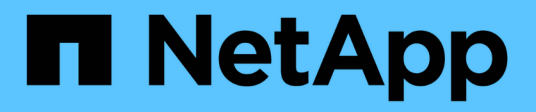

## **Manage application Snapshot copies**

ONTAP 9.6 REST API reference

NetApp May 08, 2024

This PDF was generated from https://docs.netapp.com/us-en/ontap-restapi-96/ontap/application\_applications\_application.uuid\_snapshots\_endpoint\_overview.html on May 08, 2024. Always check docs.netapp.com for the latest.

# **Table of Contents**

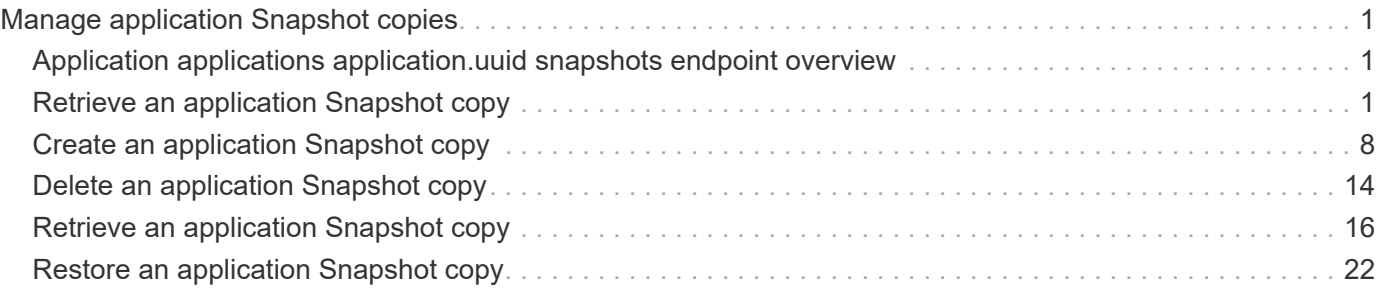

# <span id="page-2-0"></span>**Manage application Snapshot copies**

## <span id="page-2-1"></span>**Application applications application.uuid snapshots endpoint overview**

## **Overview**

Applications support Snapshot copies across all member storage elements. These Snapshot copies can be created and restored at any time or as scheduled. Most applications have hourly Snapshot copies enabled by default, unless the RPO setting is overridden during the creation of the application. An application Snapshot copy can be flagged as either *application consistent*, or *crash consistent*. From an ONTAP perspective, there is no difference between these two consistency types. These types are available for record keeping so that Snapshot copies taken after the application is quiesced (application consistent) can be tracked separately from those Snapshot copies taken without first quiescing the application (crash consistent). By default, all application Snapshot copies are flagged to be *crash consistent*, and Snapshot copies taken at a scheduled time are also considered *crash consistent*.

The functionality provided by these APIs is not integrated with the host application. Snapshot copies have limited value without host coordination, so the use of the SnapCenter Backup Management suite is recommended to ensure correct interaction between host applications and ONTAP.

## <span id="page-2-2"></span>**Retrieve an application Snapshot copy**

GET /application/applications/{application.uuid}/snapshots

Retrieves Snapshot copies of an application.

## **Query examples**

The following query returns all Snapshot copies from May 4, 2017 EST. For readability, the colon (:) is left in this example. For an actual call, they should be escaped as %3A.

```
GET
/application/applications/{application.uuid}/snapshots?create_time=2017-
05-04T00:00:00-05:00..2017-05-04T23:59:59-05:00
```
The following query returns all Snapshot copies that have been flagged as *application consistent*.

GET /application/applications/{application.uuid}/snapshots?consistency\_type=ap plication

## **Learn more**

- [DOC /application/applications/{application.uuid}/snapshots](https://docs.netapp.com/us-en/ontap-restapi-96/{relative_path}application_applications_application.uuid_snapshots_endpoint_overview.html)
- [DOC /application](https://docs.netapp.com/us-en/ontap-restapi-96/{relative_path}application_overview.html)

## **Parameters**

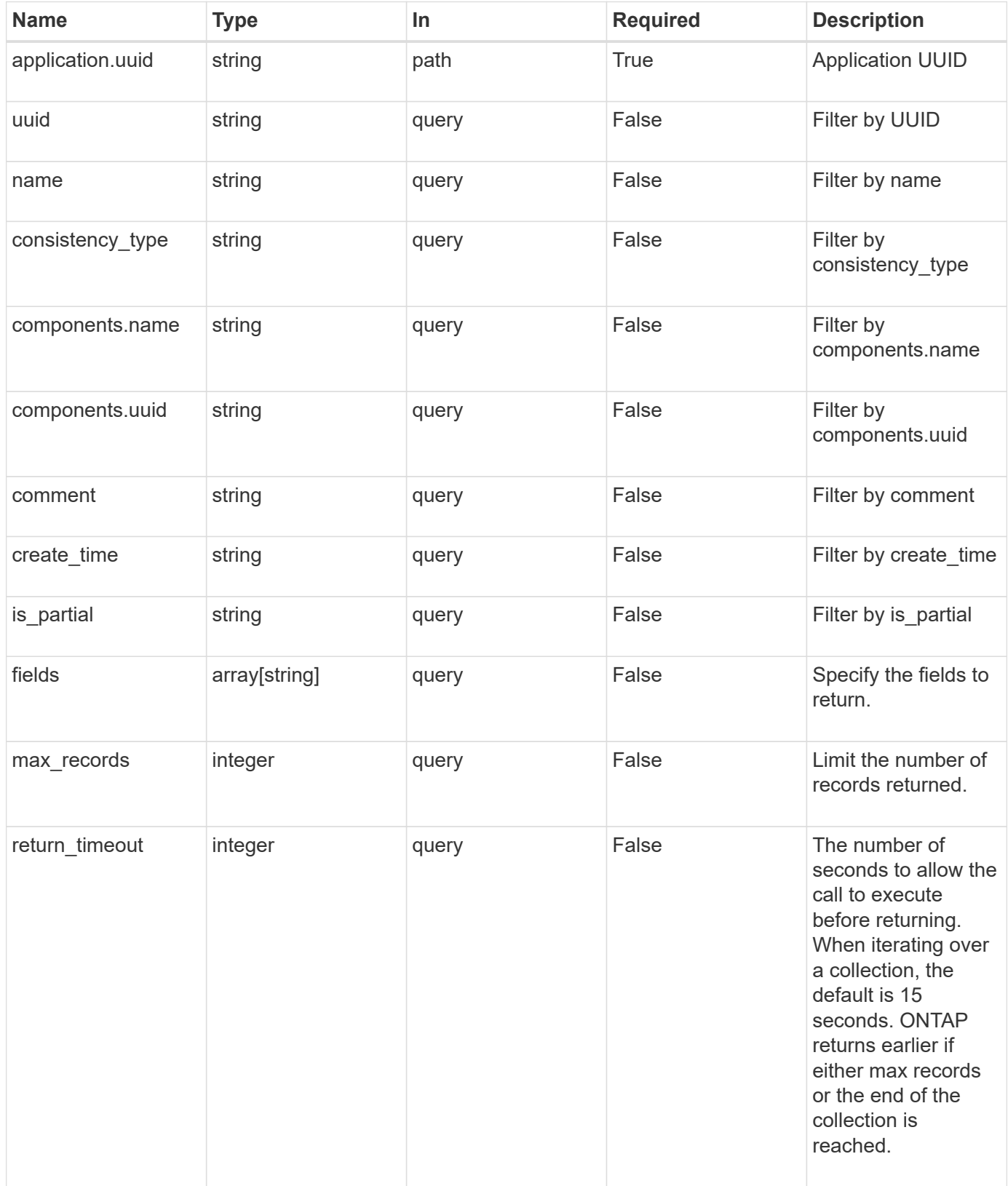

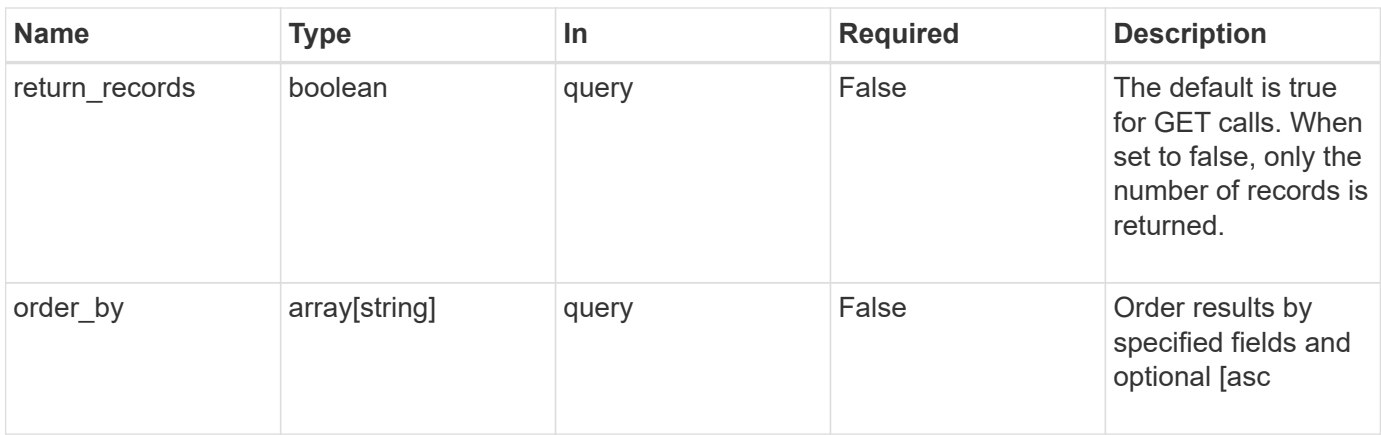

## **Response**

Status: 200, Ok

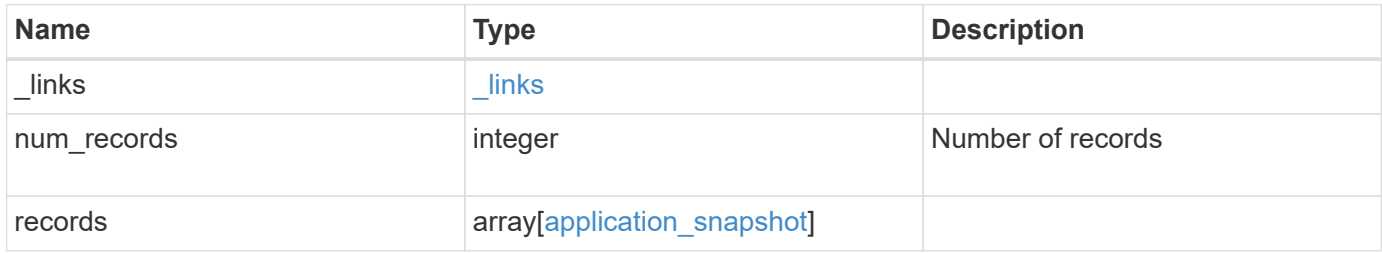

**Example response**

```
{
    "_links": {
      "next": {
        "href": "/api/resourcelink"
      },
      "self": {
       "href": "/api/resourcelink"
      }
    },
    "records": {
      "_links": {
        "self": {
          "href": "/api/resourcelink"
        }
      },
      "application": {
        "_links": {
          "self": {
            "href": "/api/resourcelink"
          }
        },
      "name": "string",
        "uuid": "string"
      },
      "comment": "string",
      "components": {
        "_links": {
           "self": {
             "href": "/api/resourcelink"
           }
        },
      "name": "string",
        "uuid": "string"
      },
    "consistency type": "crash",
    "create_time": "string",
      "svm": {
      "name": "string",
       "uuid": "string"
      },
      "uuid": "string"
   }
}
```
## **Error**

Status: Default, Error

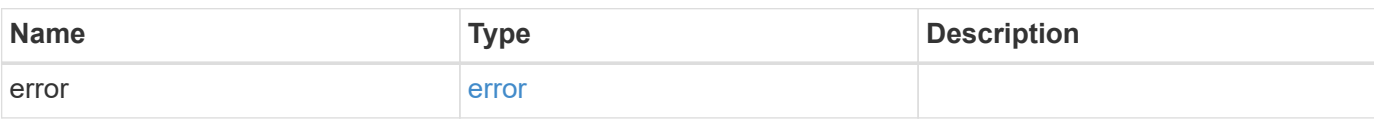

**Example error**

```
{
   "error": {
     "arguments": {
       "code": "string",
       "message": "string"
      },
     "code": "4",
     "message": "entry doesn't exist",
     "target": "uuid"
   }
}
```
href

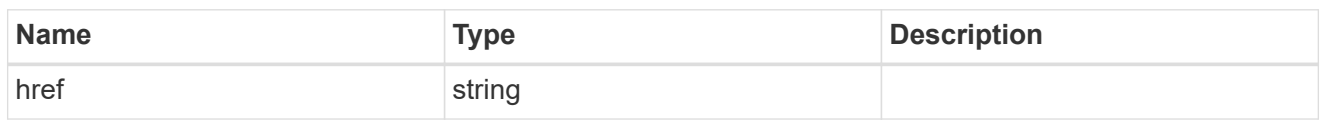

\_links

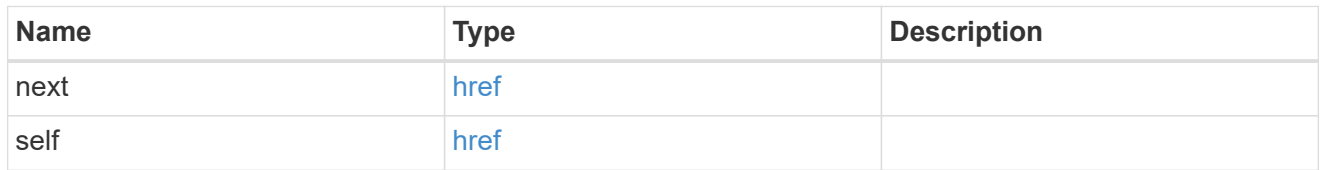

## $\_$ links

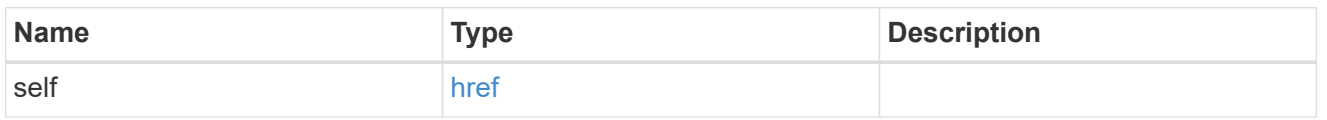

#### application

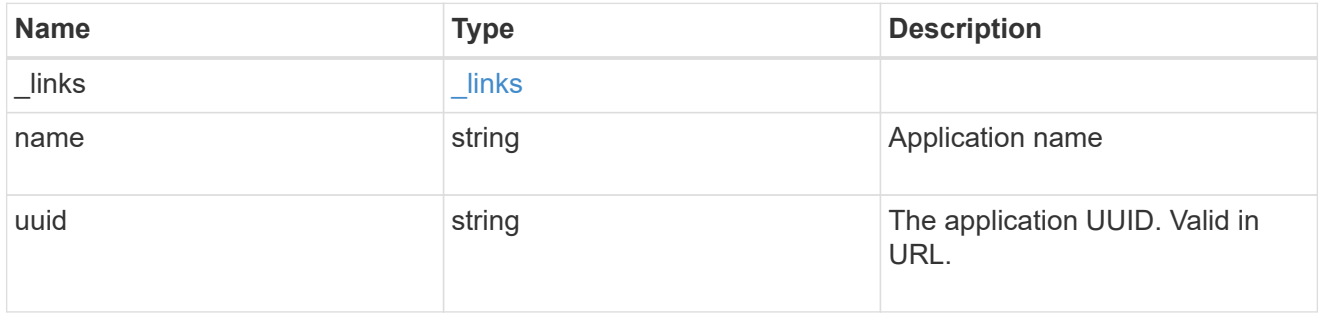

### components

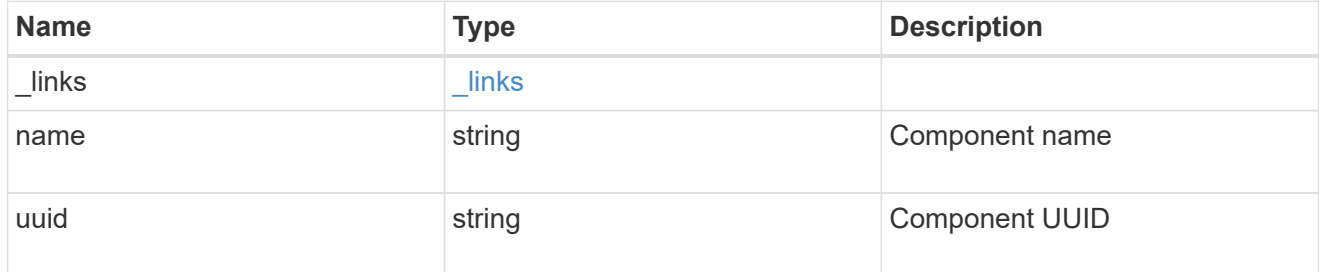

svm

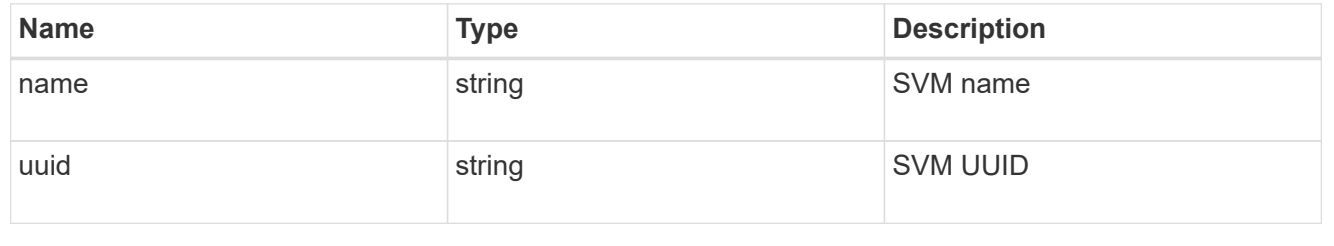

## application\_snapshot

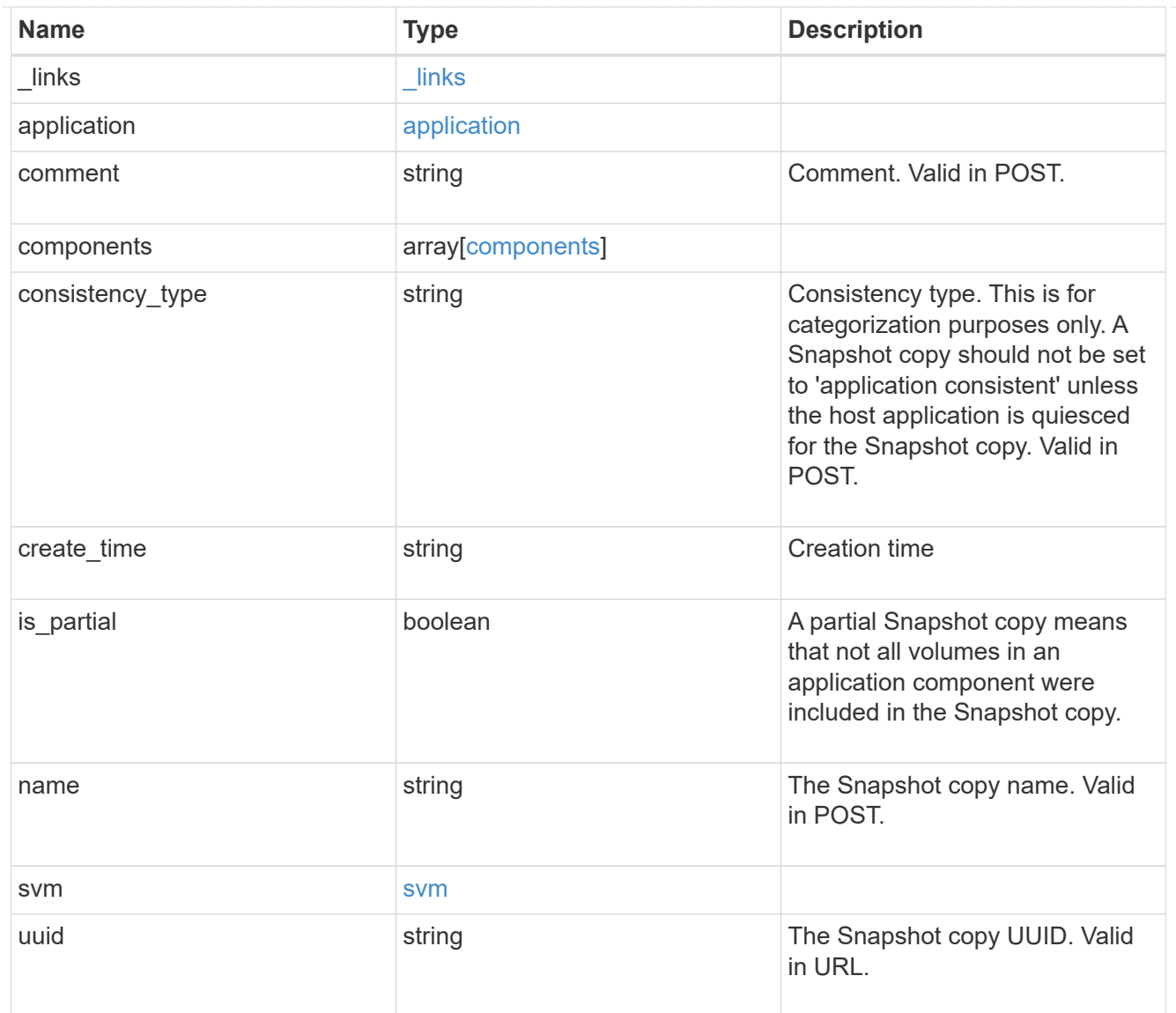

#### error\_arguments

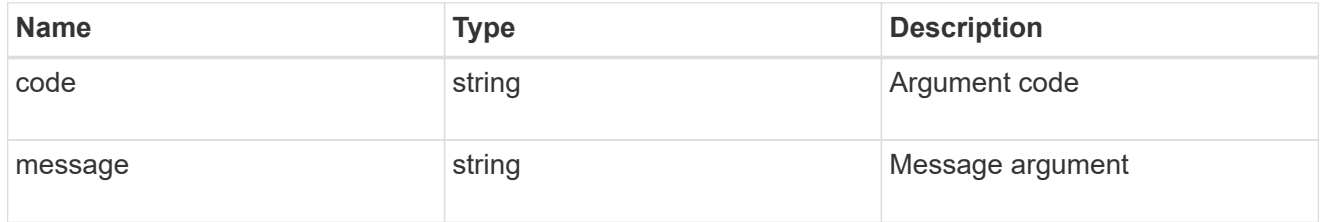

#### error

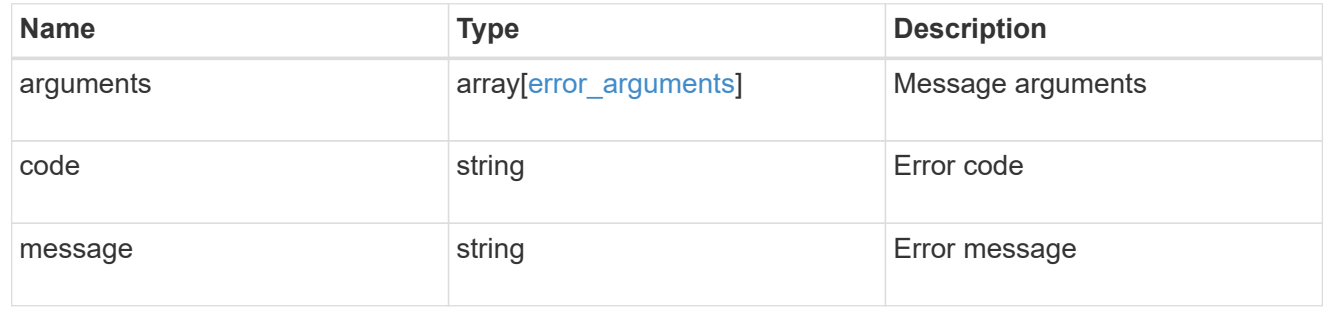

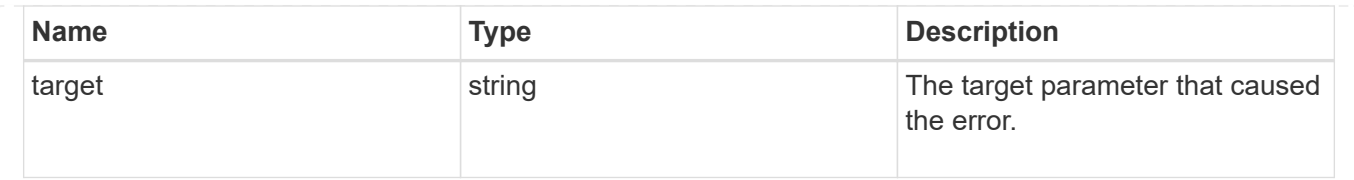

## <span id="page-9-0"></span>**Create an application Snapshot copy**

POST /application/applications/{application.uuid}/snapshots

Creates a Snapshot copy of the application.

## **Required properties**

• name

## **Recommended optional properties**

• consistency\_type - Track whether this snapshot is *application* or *crash* consistent.

### **Learn more**

- [DOC /application/applications/{application.uuid}/snapshots](https://docs.netapp.com/us-en/ontap-restapi-96/{relative_path}application_applications_application.uuid_snapshots_endpoint_overview.html)
- [DOC /application](https://docs.netapp.com/us-en/ontap-restapi-96/{relative_path}application_overview.html)

## **Parameters**

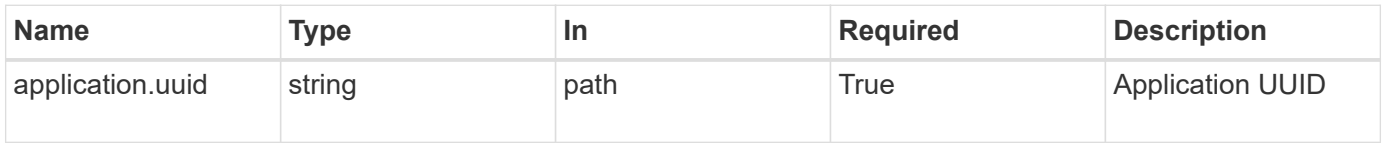

## **Request Body**

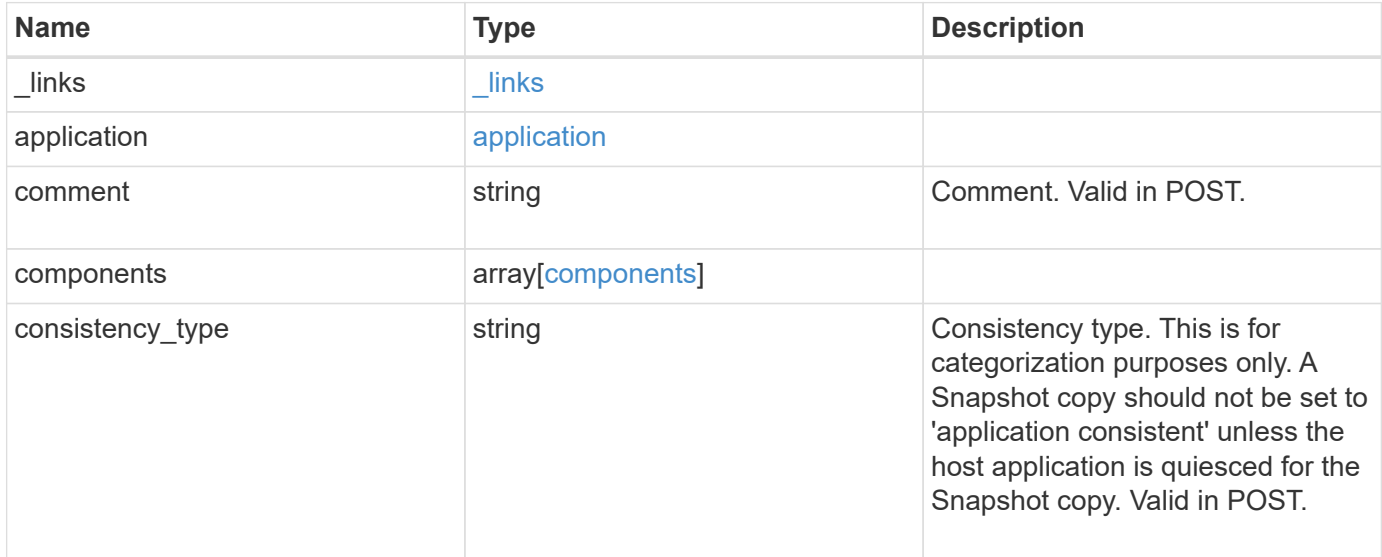

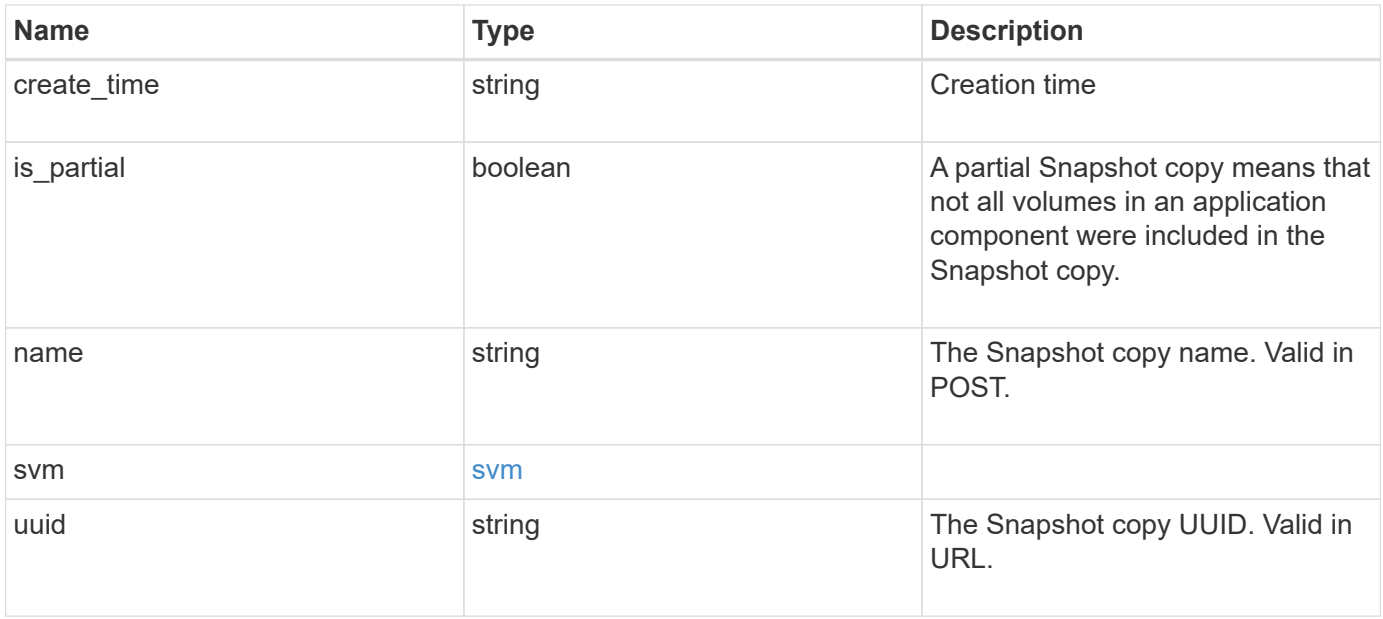

**Example request**

```
{
    "_links": {
      "self": {
       "href": "/api/resourcelink"
     }
    },
    "application": {
     "_links": {
       "self": {
          "href": "/api/resourcelink"
       }
      },
    "name": "string",
     "uuid": "string"
    },
    "comment": "string",
    "components": {
     "_links": {
        "self": {
          "href": "/api/resourcelink"
       }
      },
    "name": "string",
     "uuid": "string"
    },
  "consistency type": "crash",
  "create time": "string",
    "svm": {
   "name": "string",
     "uuid": "string"
    },
    "uuid": "string"
}
```
## **Response**

```
Status: 202, Accepted
```
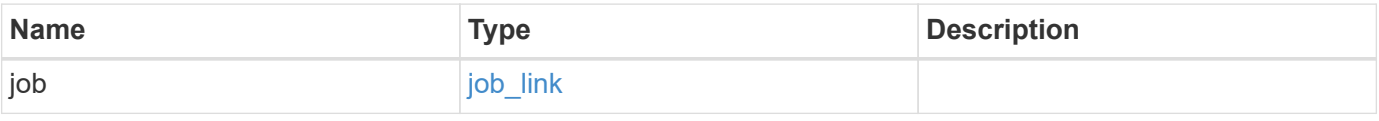

#### **Example response**

```
{
    "job": {
      "_links": {
        "self": {
           "href": "/api/resourcelink"
        }
      },
      "uuid": "string"
   }
}
```
## **Error**

Status: Default, Error

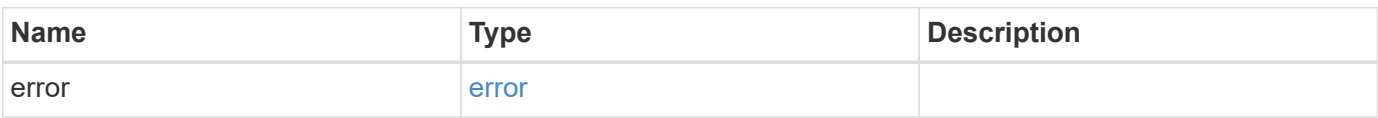

#### **Example error**

```
{
    "error": {
      "arguments": {
       "code": "string",
       "message": "string"
      },
      "code": "4",
      "message": "entry doesn't exist",
      "target": "uuid"
   }
}
```
href

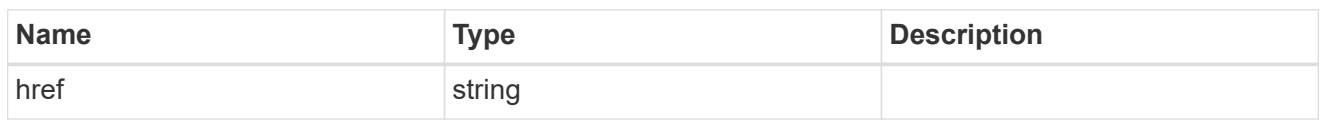

\_links

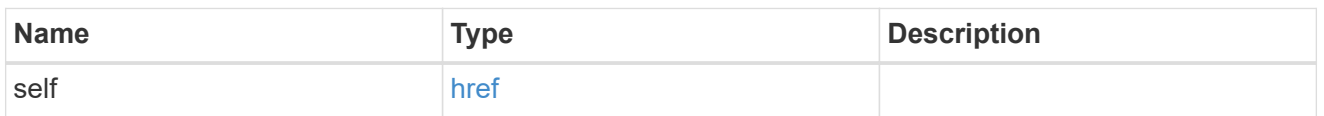

#### application

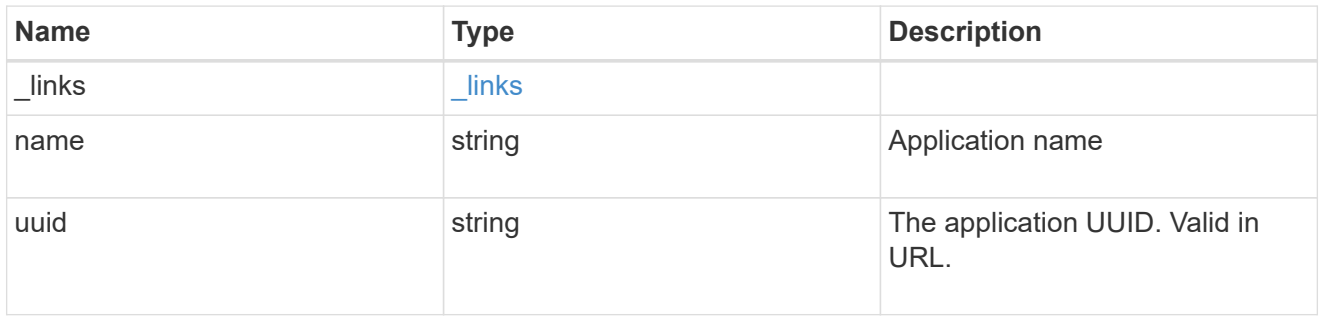

#### components

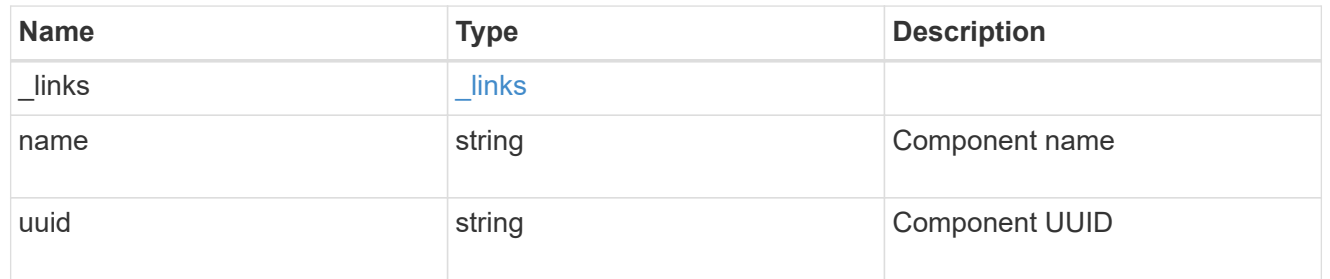

#### svm

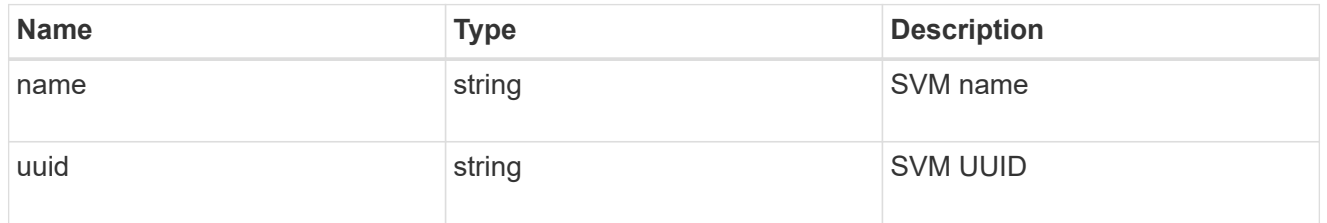

### application\_snapshot

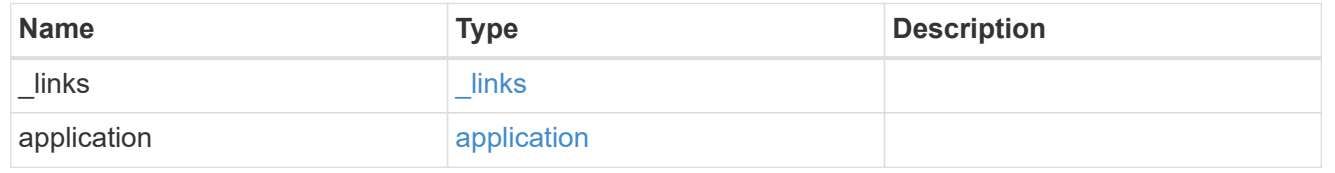

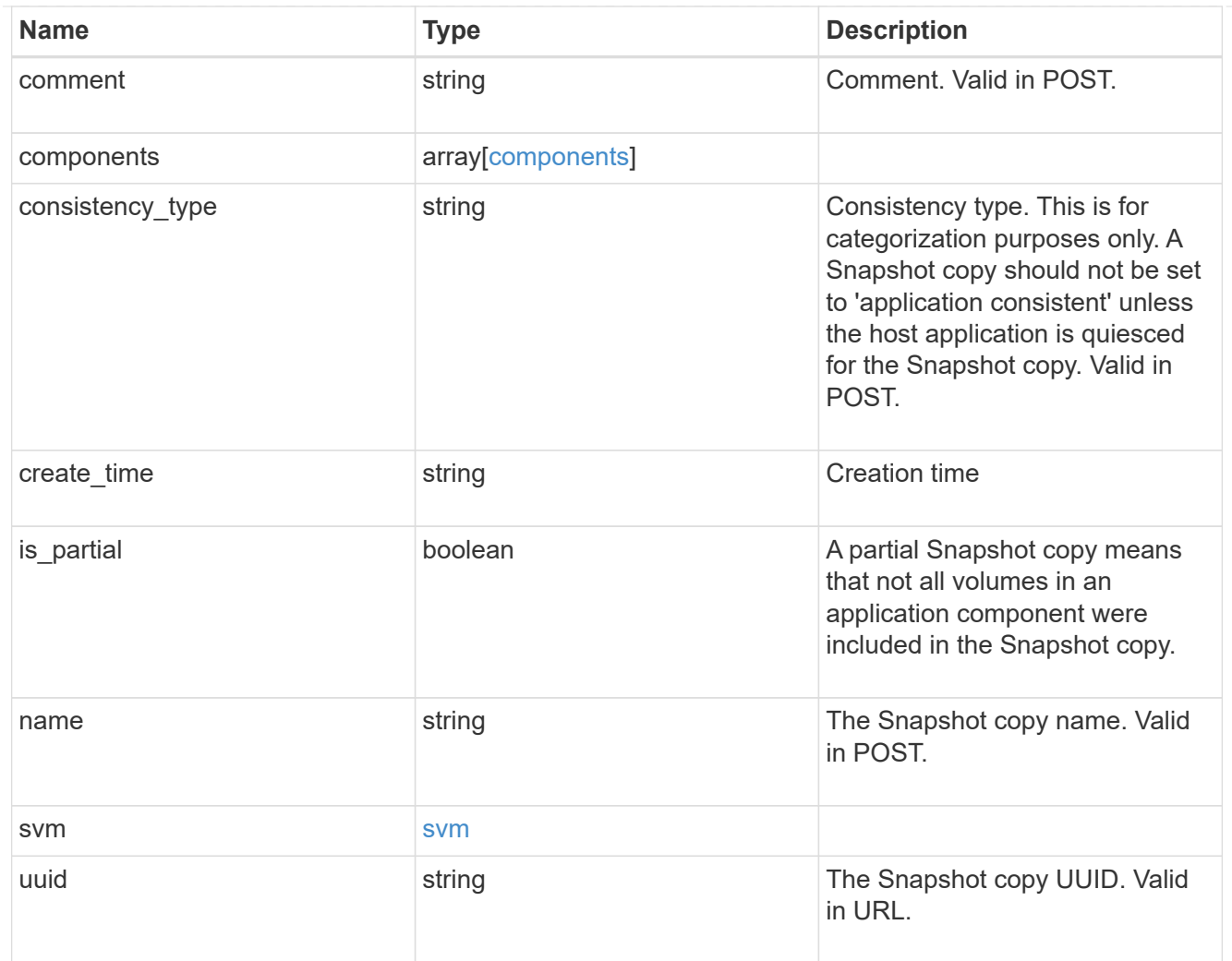

## job\_link

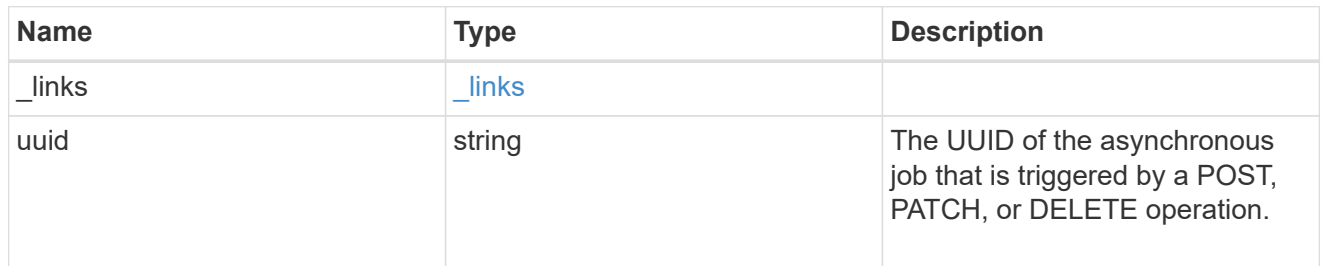

### error\_arguments

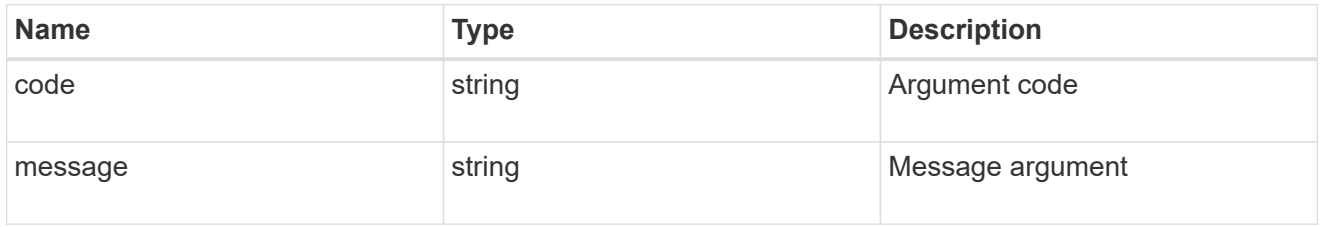

error

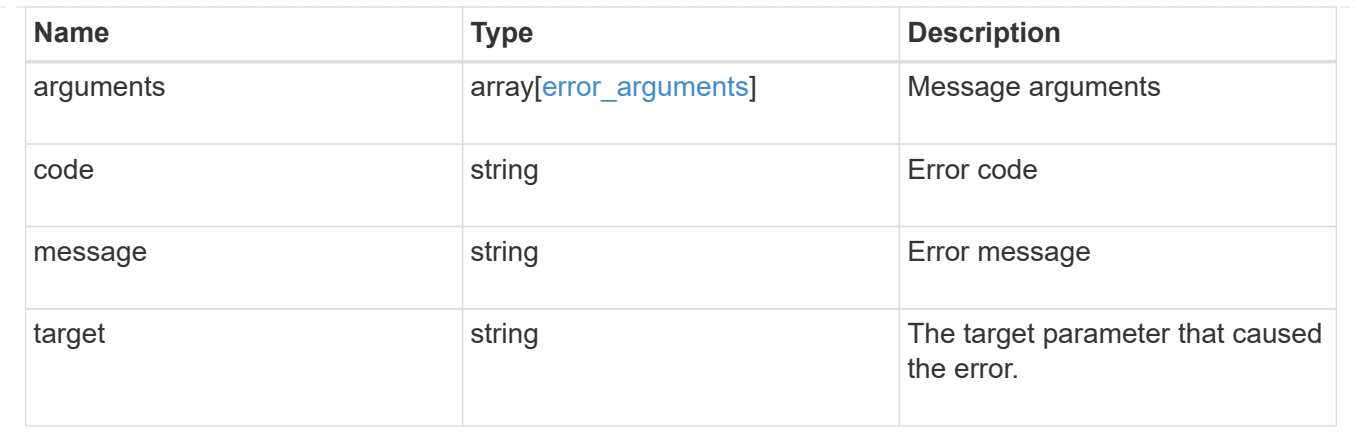

## <span id="page-15-0"></span>**Delete an application Snapshot copy**

DELETE /application/applications/{application.uuid}/snapshots/{uuid}

Delete a Snapshot copy of an application

## **Query examples**

Individual Snapshot copies can be destroyed with no query parameters, or a range of Snapshot copies can be destroyed at one time using a query.

The following query deletes all application Snapshot copies created before May 4, 2017

```
DELETE
/application/applications/{application.uuid}/snapshots?create_time=<2017-
05-04T00:00:00-05:00
```
#### **Learn more**

• [DOC /application/applications/{application.uuid}/snapshots](https://docs.netapp.com/us-en/ontap-restapi-96/{relative_path}application_applications_application.uuid_snapshots_endpoint_overview.html)

## **Parameters**

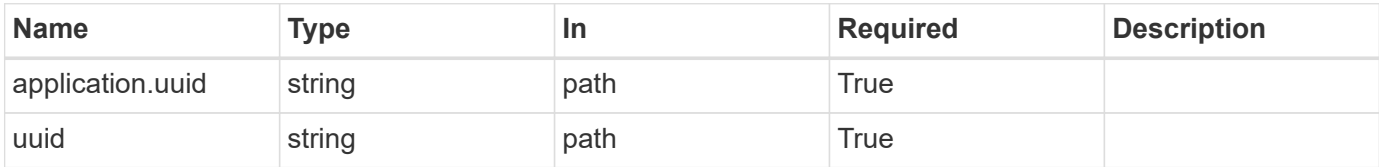

## **Response**

Status: 202, Accepted

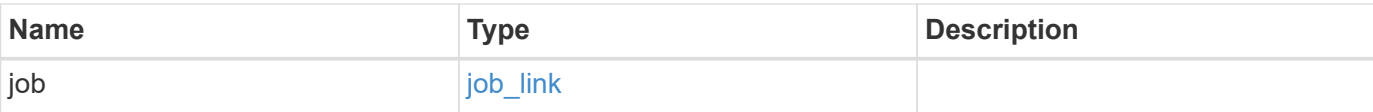

#### **Example response**

```
{
   "job": {
     "_links": {
        "self": {
          "href": "/api/resourcelink"
        }
      },
      "uuid": "string"
   }
}
```
### **Error**

```
Status: Default, Error
```
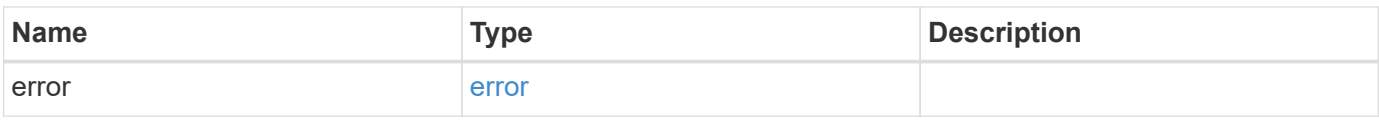

#### **Example error**

```
{
   "error": {
      "arguments": {
        "code": "string",
       "message": "string"
      },
      "code": "4",
      "message": "entry doesn't exist",
      "target": "uuid"
   }
}
```
href

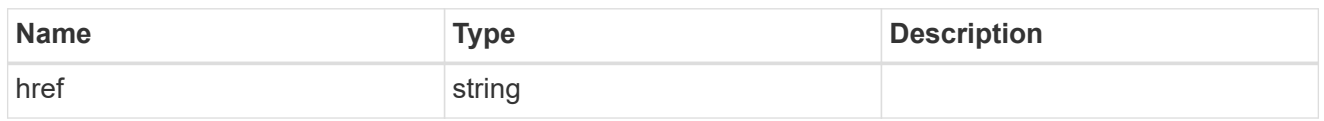

\_links

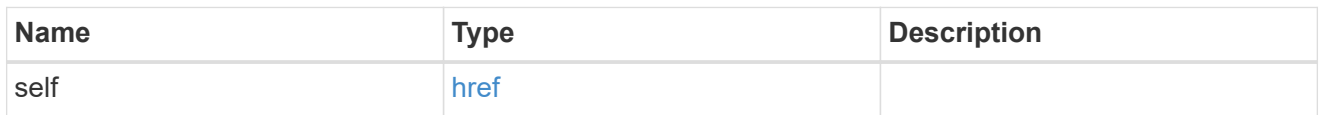

#### job\_link

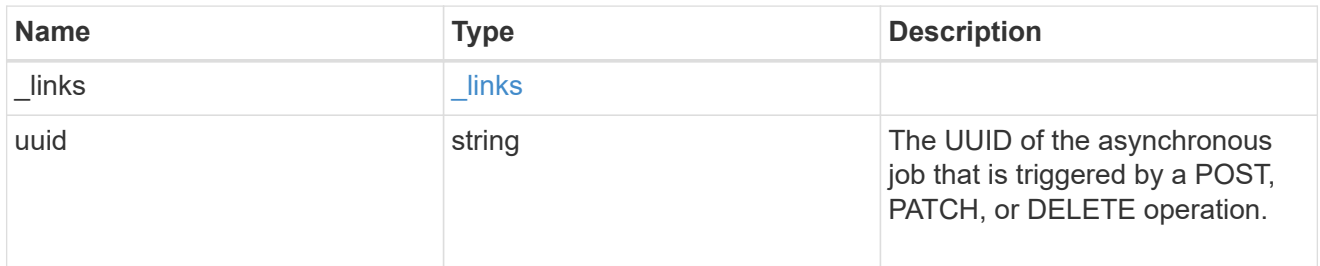

#### error\_arguments

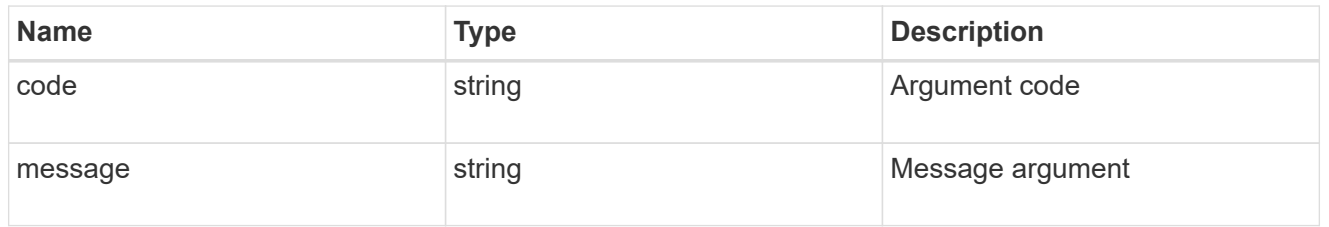

error

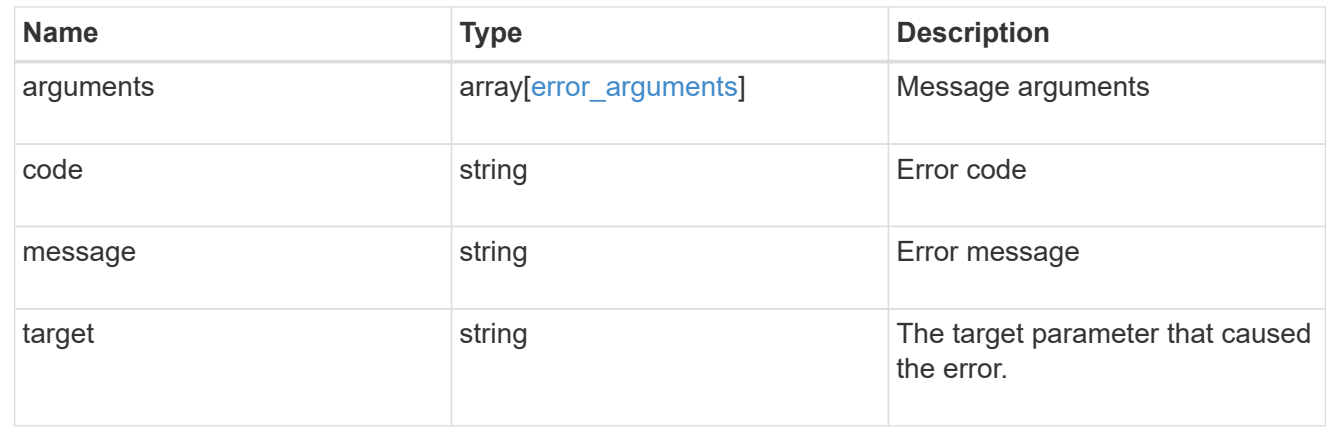

## <span id="page-17-0"></span>**Retrieve an application Snapshot copy**

GET /application/applications/{application.uuid}/snapshots/{uuid}

Retrieve a Snapshot copy of an application component.

This endpoint is only supported for Maxdata template applications.

Component Snapshot copies are essentially more granular application Snapshot copies. There is no difference beyond the scope of the operation.

### **Learn more**

- [DOC /application/applications/{application.uuid}/snapshots](https://docs.netapp.com/us-en/ontap-restapi-96/{relative_path}application_applications_application.uuid_snapshots_endpoint_overview.html)
- [GET /application/applications/{uuid}/snapshots](https://docs.netapp.com/us-en/ontap-restapi-96/{relative_path}get-application-applications-snapshots.html)
- [DOC /application](https://docs.netapp.com/us-en/ontap-restapi-96/{relative_path}application_overview.html)

## **Parameters**

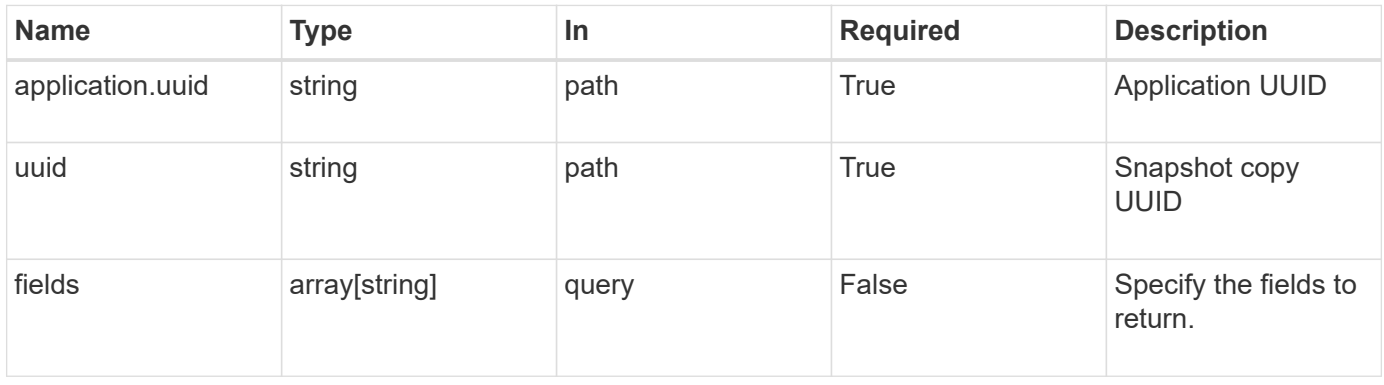

## **Response**

Status: 200, Ok

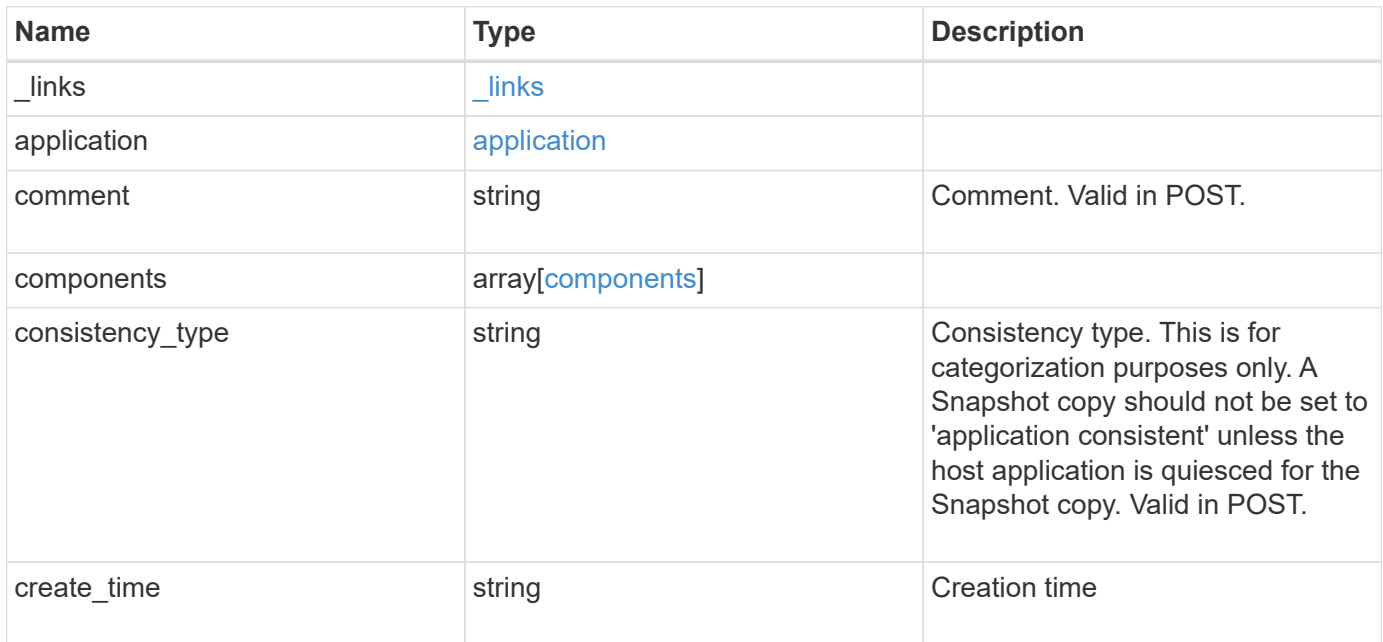

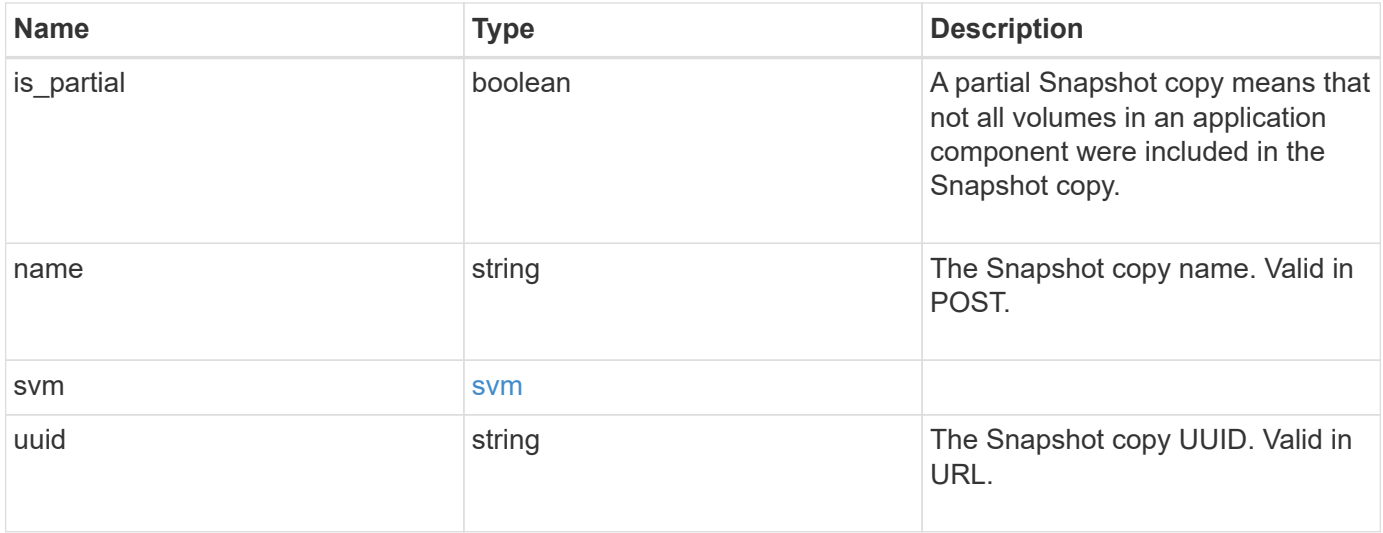

**Example response**

```
{
    "_links": {
      "self": {
       "href": "/api/resourcelink"
     }
    },
    "application": {
     "_links": {
       "self": {
         "href": "/api/resourcelink"
       }
      },
    "name": "string",
     "uuid": "string"
    },
    "comment": "string",
    "components": {
     "_links": {
        "self": {
         "href": "/api/resourcelink"
       }
      },
    "name": "string",
     "uuid": "string"
    },
  "consistency type": "crash",
  "create time": "string",
    "svm": {
   "name": "string",
     "uuid": "string"
   },
    "uuid": "string"
}
```
## **Error**

Status: Default, Error

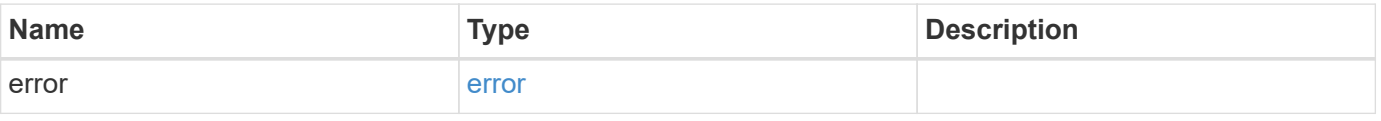

#### **Example error**

```
{
   "error": {
     "arguments": {
       "code": "string",
      "message": "string"
     },
     "code": "4",
     "message": "entry doesn't exist",
     "target": "uuid"
   }
}
```
href

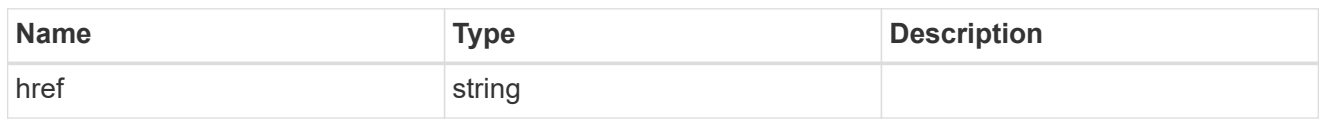

\_links

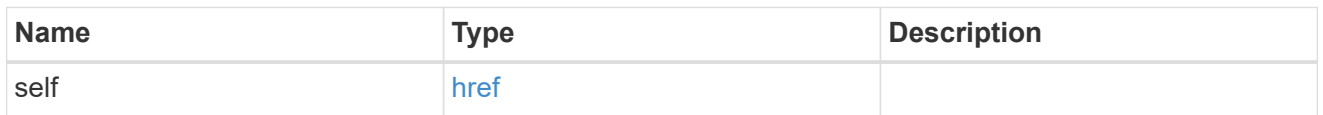

#### application

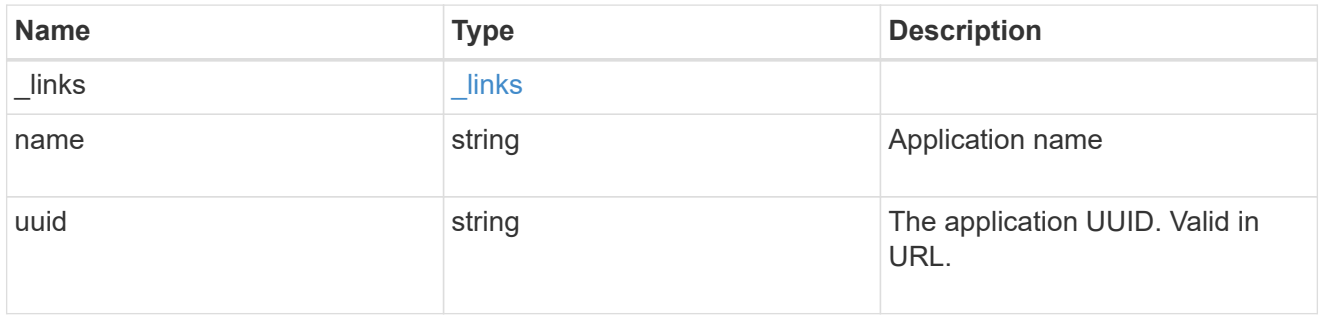

#### components

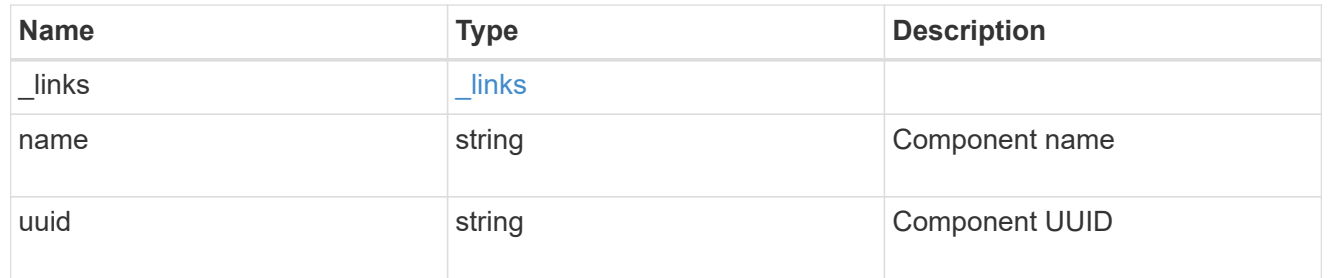

#### svm

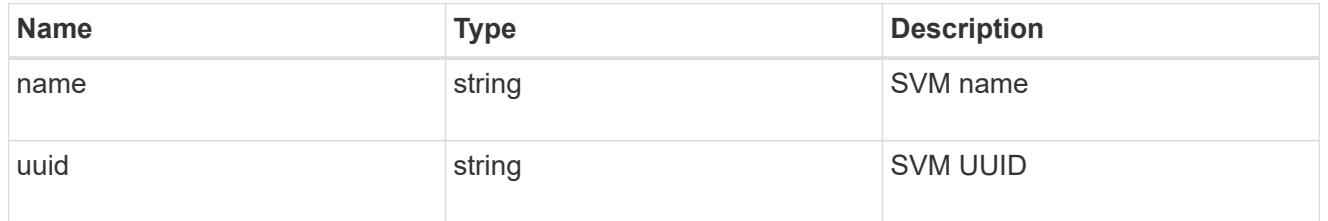

## error\_arguments

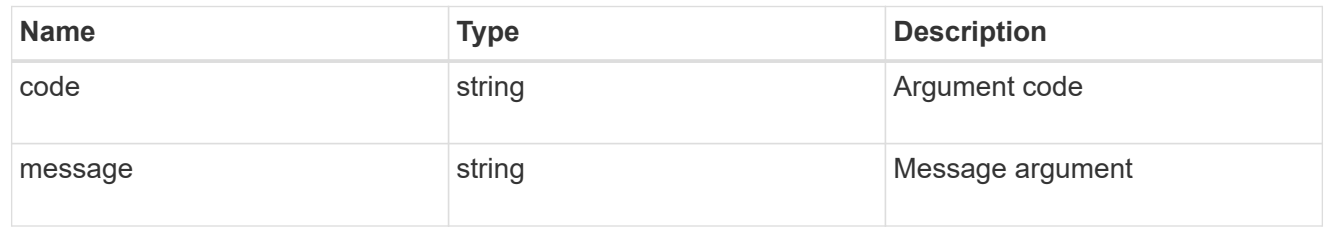

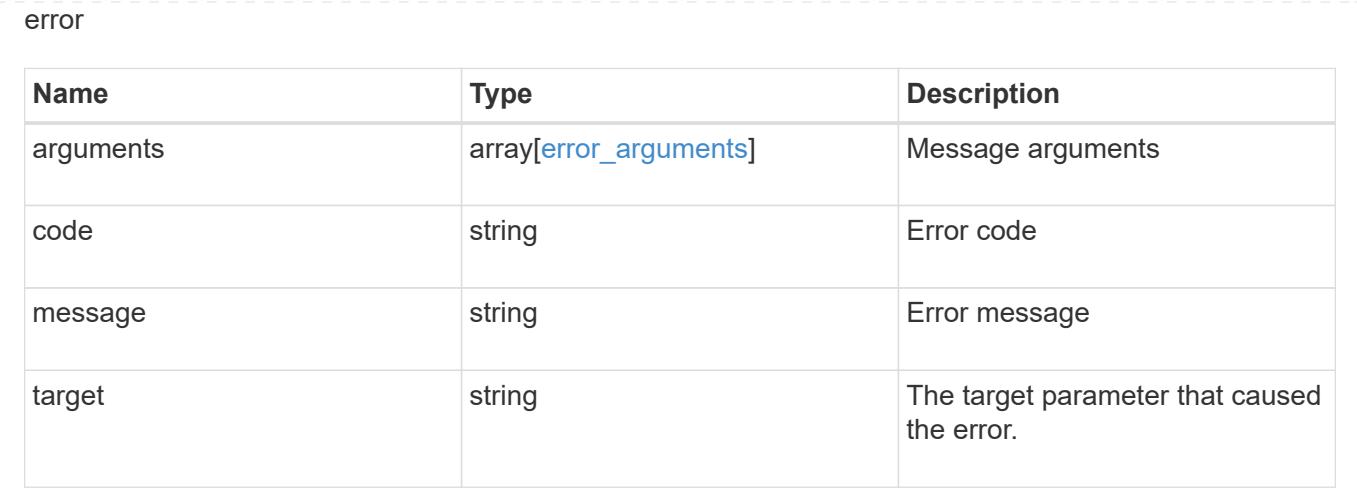

## <span id="page-23-0"></span>**Restore an application Snapshot copy**

POST /application/applications/{application.uuid}/snapshots/{uuid}/restore

Restore an application snapshot

Restoring an application Snapshot copy reverts all storage elements in the Snapshot copy to the state in which the Snapshot copy was in when the Snapshot copy was taken. This restoration does not apply to access settings that might have changed since the Snapshot copy was created.

## **Learn more**

- [DOC /application](https://docs.netapp.com/us-en/ontap-restapi-96/{relative_path}application_overview.html)
- [DOC Asynchronous operations](https://docs.netapp.com/us-en/ontap-restapi-96/{relative_path}getting_started_with_the_ontap_rest_api.html#Synchronous_and_asynchronous_operations)

## **Parameters**

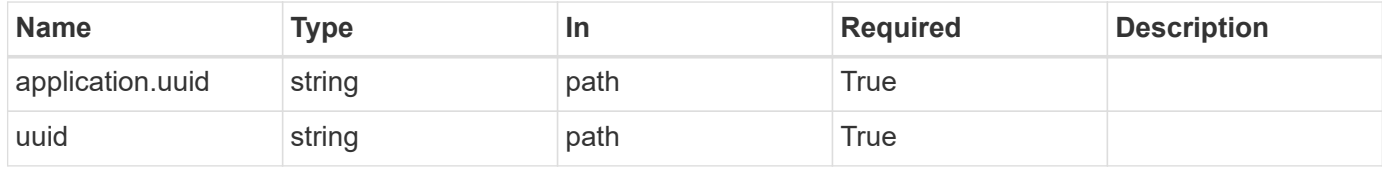

## **Response**

```
Status: 202, Accepted
```
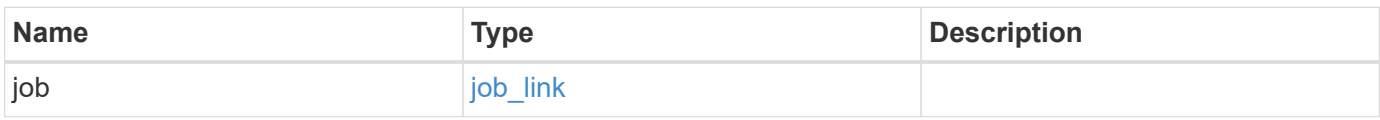

#### **Example response**

```
{
    "job": {
      "_links": {
        "self": {
           "href": "/api/resourcelink"
        }
      },
      "uuid": "string"
   }
}
```
## **Error**

Status: Default, Error

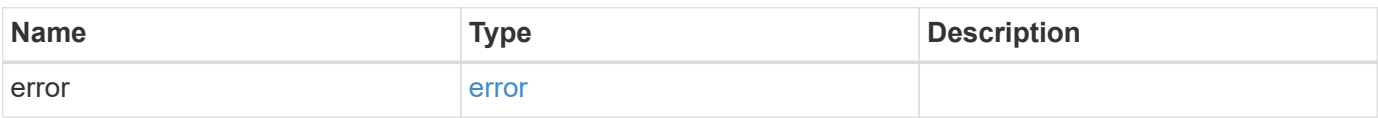

#### **Example error**

```
{
    "error": {
      "arguments": {
        "code": "string",
       "message": "string"
      },
      "code": "4",
      "message": "entry doesn't exist",
      "target": "uuid"
   }
}
```
href

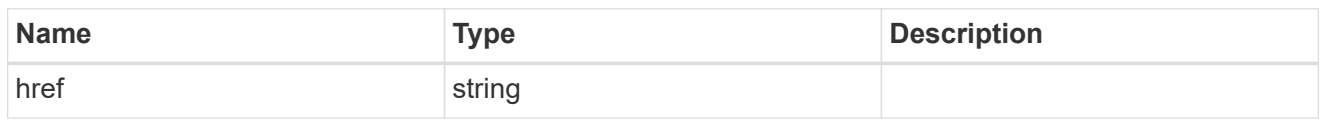

\_links

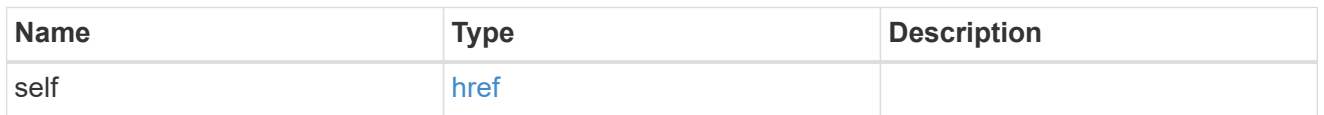

### job\_link

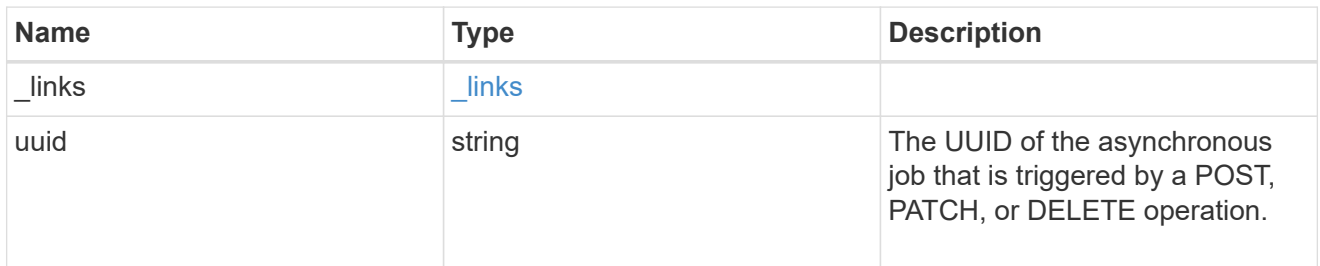

### error\_arguments

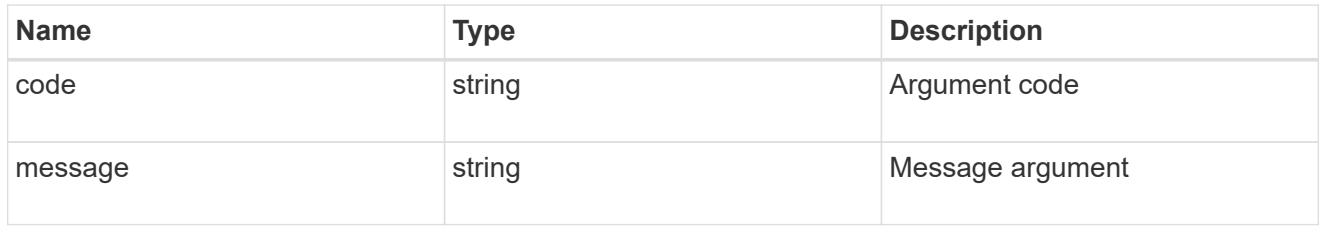

#### error

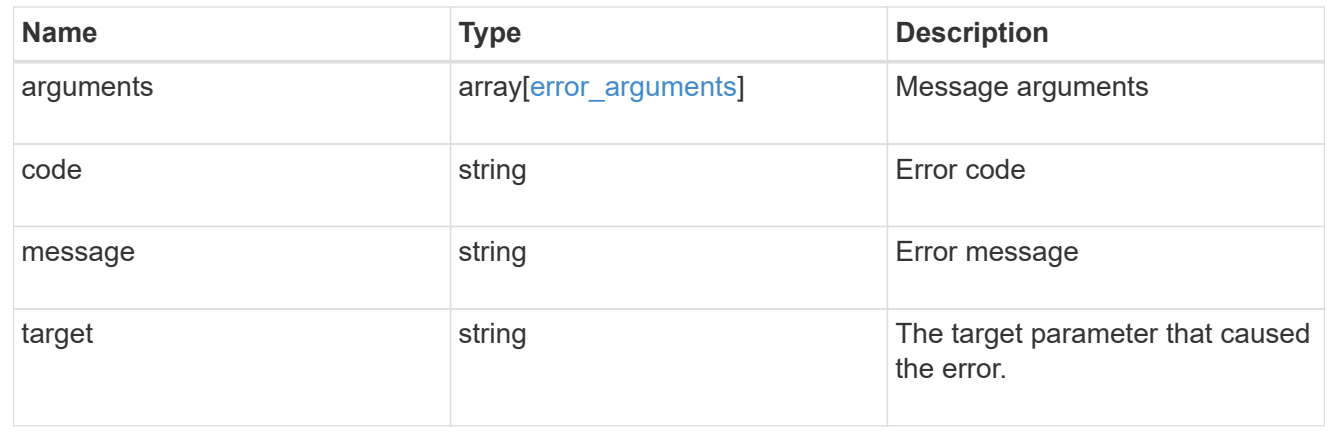

#### **Copyright information**

Copyright © 2024 NetApp, Inc. All Rights Reserved. Printed in the U.S. No part of this document covered by copyright may be reproduced in any form or by any means—graphic, electronic, or mechanical, including photocopying, recording, taping, or storage in an electronic retrieval system—without prior written permission of the copyright owner.

Software derived from copyrighted NetApp material is subject to the following license and disclaimer:

THIS SOFTWARE IS PROVIDED BY NETAPP "AS IS" AND WITHOUT ANY EXPRESS OR IMPLIED WARRANTIES, INCLUDING, BUT NOT LIMITED TO, THE IMPLIED WARRANTIES OF MERCHANTABILITY AND FITNESS FOR A PARTICULAR PURPOSE, WHICH ARE HEREBY DISCLAIMED. IN NO EVENT SHALL NETAPP BE LIABLE FOR ANY DIRECT, INDIRECT, INCIDENTAL, SPECIAL, EXEMPLARY, OR CONSEQUENTIAL DAMAGES (INCLUDING, BUT NOT LIMITED TO, PROCUREMENT OF SUBSTITUTE GOODS OR SERVICES; LOSS OF USE, DATA, OR PROFITS; OR BUSINESS INTERRUPTION) HOWEVER CAUSED AND ON ANY THEORY OF LIABILITY, WHETHER IN CONTRACT, STRICT LIABILITY, OR TORT (INCLUDING NEGLIGENCE OR OTHERWISE) ARISING IN ANY WAY OUT OF THE USE OF THIS SOFTWARE, EVEN IF ADVISED OF THE POSSIBILITY OF SUCH DAMAGE.

NetApp reserves the right to change any products described herein at any time, and without notice. NetApp assumes no responsibility or liability arising from the use of products described herein, except as expressly agreed to in writing by NetApp. The use or purchase of this product does not convey a license under any patent rights, trademark rights, or any other intellectual property rights of NetApp.

The product described in this manual may be protected by one or more U.S. patents, foreign patents, or pending applications.

LIMITED RIGHTS LEGEND: Use, duplication, or disclosure by the government is subject to restrictions as set forth in subparagraph (b)(3) of the Rights in Technical Data -Noncommercial Items at DFARS 252.227-7013 (FEB 2014) and FAR 52.227-19 (DEC 2007).

Data contained herein pertains to a commercial product and/or commercial service (as defined in FAR 2.101) and is proprietary to NetApp, Inc. All NetApp technical data and computer software provided under this Agreement is commercial in nature and developed solely at private expense. The U.S. Government has a nonexclusive, non-transferrable, nonsublicensable, worldwide, limited irrevocable license to use the Data only in connection with and in support of the U.S. Government contract under which the Data was delivered. Except as provided herein, the Data may not be used, disclosed, reproduced, modified, performed, or displayed without the prior written approval of NetApp, Inc. United States Government license rights for the Department of Defense are limited to those rights identified in DFARS clause 252.227-7015(b) (FEB 2014).

#### **Trademark information**

NETAPP, the NETAPP logo, and the marks listed at<http://www.netapp.com/TM>are trademarks of NetApp, Inc. Other company and product names may be trademarks of their respective owners.